## **How to use Quick Tools and Tabs inside of BEYOND software**

[Return to Tutorial videos](http://wiki.pangolin.com/doku.php?id=beyond:video)

From:

<http://wiki.pangolin.com/> - **Complete Help Docs**

Permanent link: **[http://wiki.pangolin.com/doku.php?id=beyond:video:how\\_to\\_use\\_quick\\_tools\\_and\\_tabs\\_inside\\_of\\_beyond\\_software](http://wiki.pangolin.com/doku.php?id=beyond:video:how_to_use_quick_tools_and_tabs_inside_of_beyond_software)**

Last update: **2021/04/16 21:42**

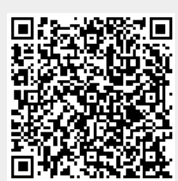